# **Palette.min.css**

# **Ben Henick**

 **Palette Mini 03: Gold and Silver** Viction:workshop,Victionary,2019-12-12 The best-selling PALETTE colour-themed series remains one of the most successful and sought-after references for designers around the world. Its first three editions - Black & White (Vol. 1), Multicolour (Vol. 2) and Gold & Silver (Vol. 3) - form the basis of a classic collection that continues to be relevant and reliable through the variety of compelling concepts and visuals featured; in-demand even though they are no longer in print. In keeping with the ever-changing demands of creative practitioners today without losing the essence of the original series, these three fan favourites will now be re-edited with the latest works, and made more accessible under the PALETTE Mini series, with future releases of editions 04 - 08 to follow. Redesigned rather than reprinted for easier and more efficient reading and collecting, PALETTE Minis will be packed with style and substance like their predecessors; serving as the intriguing, instrumental, and timeless sources of inspiration that they have always been. With their mesmerizing sheen, metallic colors add luster to surfaces as they catch the eye even under the dimmest of lights. Through a vast variety of mediums and techniques, the artists and designers featured in Gold & Silver (Vol. 3) demonstrate great sensibility and sensitivity in using metallics on materials to balance form and function.

 *Color Collective's Palette Perfect, Vol. 2* Lauren Wager,2022-04-26 The second volume by best-selling author Lauren Wager features a fresh new approach to color combinations with entirely new palettes, organized by season. What color is summer? Is it cool and translucent swimming pool aquamarine, dazzling red like watermelon flesh, or the pale pink interior of a seashell? If these colors define summer, what color is autumn? How about winter? And spring? In Palette Perfect, vol 2, designer, best-selling author and content creator Lauren Wager explores the multiple possibilities of seasonal color applications, leading the reader through an inspirational presentation of image pairings and color combinations. This volume- -both a practical guide and inspirational book for designers, illustrators, architects, and crafters, as well as non-professionals, home decoration and fashion lovers--provides examples of well thought-out color application within the worlds of contemporary art, fashion, interiors, photography and graphic design. It is a carefully gathered collection of color palettes and stunning images with a touch of the unexpected, utterly successful in its aim. This book demonstrates the value of observation and how the practice of seeking beauty can lead to fruitful creation and inspiration.

**Creating Cool Web Sites with HTML, XHTML, and CSS** Dave Taylor,2004-05-03 Walks readers through the process

of creating a basic Web site from scratch using HMTL, the basis for billions of Web pages, and then jazzing it up with advanced techniques from the author's award-winning sites This updated edition features new material that shows readers how to attract visitors to a site and keep them there, including new JavaScript examples and coverage of cascading style sheets and XHTML, technologies that make building successful Web sites even easier Also features exciting new tips and tricks for beginning and advanced users, as well as more expanded examples and samples for users to incorporate in their own sites The book moves from basic design and deployment to advanced page layout strategies, showing how to spice up new or existing sites with sound, video, and animation

 **Advances in Visual Computing** George Bebis,Richard Boyle,Bahram Parvin,Darko Koracin,Fatih Porikli,Sandra Skaff,Alireza Entezari,Jianyuan Min,Daisuke Iwai,Amela Sadagic,Carlos Scheidegger,Tobias Isenberg,2016-12-09 The two volume set LNCS 10072 and LNCS 10073 constitutes the refereed proceedings of the 12th International Symposium on Visual Computing, ISVC 2016, held in Las Vegas, NV, USA in December 2016. The 102 revised full papers and 34 poster papers presented in this book were carefully reviewed and selected from 220 submissions. The papers are organized in topical sections: Part I (LNCS 10072) comprises computational bioimaging; computer graphics; motion and tracking; segmentation; pattern recognition; visualization; 3D mapping; modeling and surface reconstruction; advancing autonomy for aerial robotics; medical imaging; virtual reality; computer vision as a service; visual perception and robotic systems; and biometrics. Part II (LNCS 9475): applications; visual surveillance; computer graphics; and virtual reality.

 *Core CSS* Keith Schengili-Roberts,2004 A comprehensive guide that shows both beginning and expert Web developers all they need to know to achieve great results with the latest style sheet properties.

 **HTML and CSS** Jon Duckett,2011-11-08 A full-color introduction to the basics of HTML and CSS! Every day, more and more people want to learn some HTML and CSS. Joining the professional web designers and programmers are new audiences who need to know a little bit of code at work (update a content management system or e-commerce store) and those who want to make their personal blogs more attractive. Many books teaching HTML and CSS are dry and only written for those who want to become programmers, which is why this book takes an entirely new approach. Introduces HTML and CSS in a way that makes them accessible to everyone—hobbyists, students, and professionals—and it's full-color throughout Utilizes information graphics and lifestyle photography to explain the topics in a simple way that is engaging Boasts a unique structure that allows you to progress through the chapters from beginning to end or just dip into topics of particular interest at your leisure This educational book is one that you will enjoy picking up, reading, then referring back to. It will make you wish other technical topics were presented in such a simple, attractive and engaging way! This book is also available as part of a set in hardcover - Web Design with HTML, CSS, JavaScript and jQuery, 9781119038634; and in softcover - Web Design with HTML, CSS, JavaScript and jQuery, 9781118907443.

 **HTML, CSS, & JavaScript All-in-One For Dummies** Paul McFedries,2023-08-15 A thorough and helpful reference for aspiring website builders Looking to start an exciting new career in front-end web building and design? Or maybe you just want to develop a new skill and create websites for fun. Whatever your reasons, it's never been easier to start learning how to build websites from scratch than with help from HTML, CSS, & JavaScript All-in-One For Dummies. This book has the essentials you need to wrap your head around the key ingredients of website design and creation. You'll learn to build attractive, useful, and easy-to-navigate websites by combining HTML, CSS, and JavaScript into fun and practical creations. Using the 6 books compiled within this comprehensive collection, you'll discover how to make static and dynamic websites, complete with intuitive layouts and cool animations. The book also includes: Incorporate the latest approaches to HTML, CSS, and JavaScript, including those involving new markup, page styles, interactivity, and more Step-by-step instructions for new site creators explaining the very basics of page layouts and animations Easy-to-follow advice for adjusting page color and background, adding widgets to a site, and getting rid of all the bugs that affect site performance Web development is a fun, interesting, and challenging skill that can lead to a lucrative career (if you're so inclined). And with the right help, almost anyone can learn to create engaging websites from scratch. So, grab a copy of HTML, CSS, & JavaScript All-in-One For Dummies and you'll be designing and building before you know it!

 *Web Development with Clojure* Dmitri Sotnikov,2016-07-14 Modern web applications deserve modern tools. Harness the JVM's rich infrastructure while taking advantage of the expressive power and brisk performance of a modern functional language. Exploit Clojure's unique advantages for web development. Step by step, apply the fundamentals of programming in Clojure to build real-world, professional web applications. This edition features new libraries, tools, and best practices, and focuses on developing modern single-page applications. Stop developing web apps with yesterday's tools. Today, developers are increasingly adopting Clojure as a web-development platform. See for yourself what makes Clojure so desirable, as you create a series of web apps of growing complexity, exhibiting the full process of web development using a modern functional language. Journey through all the steps in developing a rich Picture Gallery web application--from conception to packaging and deployment. You'll work hands-on with Clojure and build real-world, professional web apps. This fully updated second edition reveals the changes in the rapidly evolving Clojure ecosystem. Get up to speed on the many new libraries, tools, and best practices. Gain expertise in the popular Ring/Compojure stack using the Luminus framework. Learn how Clojure works with databases and speeds development of RESTful services. See why ClojureScript is rapidly becoming a popular front-end platform, and use ClojureScript with the popular Reagent library to build single-page applications. This book is for you, whether you're already familiar with Clojure or if you're completely new to the language. What You Need: The latest JVM, Clojure 1.6+, and the Leiningen build tool, as well as an editor such as Emacs, IntelliJ, Eclipse, Light Table, or VI.

**Learning PHP Design Patterns** William Sanders,2013-02-11 Build server-side applications more efficiently—and

improve your PHP programming skills in the process—by learning how to use design patterns in your code. This book shows you how to apply several object-oriented patterns through simple examples, and demonstrates many of them in full-fledged working applications. Learn how these reusable patterns help you solve complex problems, organize object-oriented code, and revise a big project by only changing small parts. With Learning PHP Design Patterns, you'll learn how to adopt a more sophisticated programming style and dramatically reduce development time. Learn design pattern concepts, including how to select patterns to handle specific problems Get an overview of object-oriented programming concepts such as composition, encapsulation, polymorphism, and inheritance Apply creational design patterns to create pages dynamically, using a factory method instead of direct instantiation Make changes to existing objects or structure without having to change the original code, using structural design patterns Use behavioral patterns to help objects work together to perform tasks Interact with MySQL, using behavioral patterns such as Proxy and Chain of Responsibility Explore ways to use PHP's built-in design pattern interfaces

 **HTML & CSS: The Good Parts** Ben Henick,2010-02-18 HTML and CSS are the workhorses of web design, and using them together to build consistent, reliable web pages requires both skill and knowledge. The task is more difficult if you're relying on outdated, confusing, and unnecessary HTML hacks and workarounds. Author Ben Henick shows you how to avoid those traps by going beyond the standard tips, tricks, and techniques to connect the underlying theory and design of HTML and CSS to your everyday work habits. With this practical book, you'll learn how to work with these tools far more effectively than is standard practice for most web developers. Whether you handcraft individual pages or build templates, HTML & CSS: The Good Parts will help you get the most out of these tools in all aspects of web page design-from layout to typography and to color. Structure HTML markup to maximize the power of CSS Implement complex multi-column layouts from scratch Improve site production values with advanced CSS techniques Support formal usability and accessibility requirements with tools built into HTML and CSS Avoid the most annoying browser and platform limitations

 CSS: The Missing Manual David Sawyer McFarland,2015-08-13 CSS lets you create professional-looking websites, but learning its finer points can be tricky--even for seasoned web developers. This fully updated edition provides the most modern and effective tips, tricks, and tutorial-based instruction on CSS available today. Learn how to use new tools such as Flexbox and Sass to build web pages that look great and run fast on any desktop or mobile device. Ideal for casual and experienced designers alike. The important stuff you need to know: Start with the basics. Write CSS-friendly HTML, including the HTML5 tags recognized by today's browsers. Design for mobile devices. Create web pages that look great when visitors use them on the go. Make your pages work for you. Add animations that capture the imagination, and forms that get the job done. Take control of page layouts. Use professional design techniques such as floats and positioning. Make your layouts more flexible. Design websites with Flexbox that adjust to different devices and screen sizes. Work more efficiently.

Write less CSS code and work with smaller files, using Syntactically Awesome Stylesheets (Sass).

 **Chen Shi Min** Shimin Chen,1998 The first Chinese firm included in The Master Architect Series richly deserves inclusion with a large body of commercial work to his credit.

 **Beginning CSS Web Development** Simon Collison,2007-12-22 There are many books available on CSS, but this one is different — it wastes less time discussing theory, and gets straight to the practical learning, quickly giving readers what they need to know. In addition, it is completely up to date, covering the most modern CSS standards and design techniques. Beyond the CSS essentials, advanced techniques are covered, including accessibility, hacks and filters. The book concludes with a case study, and a CSS reference section to allow the reader to look up required syntax in seconds.

 **The Book of CSS3** Peter Gasston,2011-05-15 CSS3 is behind most of the eye-catching visuals on the Web today, but the official documentation can be dry and hard to follow and browser implementations are scattershot at best. The Book of CSS3 distills the dense technical language of the CSS3 specification into plain English and shows you what CSS3 can do right now, in all major browsers. With real-world examples and a focus on the principles of good design, it extends your CSS skills, helping you transform ordinary markup into stunning, richly-styled web pages. You'll master the latest cutting-edge CSS3 features and learn how to: –Stylize text with fully customizable outlines, drop shadows, and other effects –Create, position, and resize background images on the fly – Spice up static web pages with event-driven transitions and animations –Apply 2D and 3D transformations to text and images –Use linear and radial gradients to create smooth color transitions –Tailor a website's appearance to smartphones and other devices A companion website includes up-to-date browser compatibility charts and live CSS3 examples for you to explore. The Web can be an ugly place—add a little style to it with The Book of CSS3.

 *Outstanding User Interfaces with Shiny* David Granjon,2022-08-31 Outstanding User Interfaces with Shiny provides the reader with necessary knowledge to develop beautiful and highly interactive user interfaces. It gives the minimum requirements in HTML/JavaScript and CSS to be able to extend already existing Shiny layouts or develop new templates from scratch. Suitable for anyone with some experience of Shiny, package development and software engineering best practices, this book is an ideal guide for graduates and professionals who wish to bring their app design to the next level. Key Features: Provides a survival kit in web development to seamlessly get started with HTML/CSS/JavaScript Leverage CSS and Sass and higher-level tools like {bslib} to substantially enhance the design of your app in no time A comprehensive guide to the {htmltools} package to seamlessly customize existing layouts Describes in detail how Shiny inputs work and how R and JavaScript communicate Details all the necessary steps to create a production-grade custom template from scratch: packaging, shiny tags creation, validating and testing R components and JavaScript Expose common web development debugging technics Provides a list of existing templates, resources to get started and to explore

 *Mastering Front-End Web Development (HTML, Bootstrap, CSS, SEO, Cordova, SVG, ECMAScript, JavaScript, WebGL, Web Design and many more.)* Chong Lip Phang,2020-11-20 As opposed to back-end web development which deals with servers, front-end web development focuses on the end users' interactions with a website on a browser. A skillful front-end web developer knows more than just the basics of HTML, CSS and JavaScript. Going beyond the major web-based languages, this book represents an attempt to compile all the knowledge needed to become a professional front-end web developer. The reader will be introduced to more than 200 web extensions, frameworks, tools, and libraries, along with a complete illustration of all Web APIs known to the world today. Overview: Chapter 1: Development Environments Chapter 2: HTML 5.2 Chapter 3: Bootstrap 5 Chapter 4: CSS 3 Chapter 5: SEO Chapter 6: Cordova Chapter 7: SVG Chapter 8: ECMAScript 2020 / ES11 Chapter 9: HTML DOM Chapter 10: Advanced Web APIs Chapter 11: jQuery 3.5 Chapter 12: Extensions and Tools Chapter 13: Canvas Chapter 14: WebGL \*\* special note: this book partially overlaps with two books by the same author: 1) Web Coding Bible (18 Books in 1) 2) An Effective Guide to Modern JavaScript (ECMAScript 2017 / ES8)

 *Cloud-Based Remote Sensing with Google Earth Engine* Jeffrey A. Cardille,Morgan A. Crowley,David Saah,Nicholas E. Clinton,2023-10-04 This book guides its audience—which can range from novice users to experts— though a 55-chapter tour of Google Earth Engine. A sequenced and diverse set of lab materials, this is the product of more than a year of effort from more than a hundred individuals, collecting new exercises from professors, undergraduates, master's students, PhD students, postdocs, and independent consultants. Cloud Based Remote Sensing with Google Earth Engine is broadly organized into two halves. The first half, Fundamentals, is a set of 31 labs designed to take the reader from being a complete Earth Engine novice to being a quite advanced user. The second half, Applications, presents a tour of the world of Earth Engine across 24 chapters, showing how it is used in a very wide variety of settings that rely on remote-sensing data This is an open access book.

 HTML, XHTML, and CSS Rob Huddleston,2009-04-15 If you've ever been curious about any of the multitude of internet acronyms, the web technologies they represent, and how they can benefit you, this book is a great place to start. This book covers all the necessary topics to get up and running with HTML, XHTML, and CSS while offering readers a guide to modern, standards-based design. Key tasks covered in the book include setting up a Web page, reducing image resolution, creating radio buttons, adding a hit counter, adding an embedded sound, adding content from other sites such as integrating a blog and creating an RSS feed. Large topics are broken into smaller, more approachable sub-topics that are clearly explained on two pages eliminating the back and forth page flipping required in other references. Arranged so that skills build progressively throughout the book coupled with bold page headers it is simple to flip through and easily find any section or topic you are looking for. Understandable with straightforward terms that avoid intimidating and unexplained jargon, this is a book that will benefit complete novices and advanced users alike. While primarily focused on the technologies outlined in the

title, this book goes on to provide tips on integrating with Google, Flickr, social bookmark sites and even creating and implementing RSS feeds. Rest assured, each of these technologies is explained with the benefits of each outlined. A serious resource that quickly and concisely gets to the point, this book helps you gain real skills that will have you online in short order. Best of all, you can be confident that you are doing so the right way. HTML, XHTML, and CSS: Your visual blueprint™ for designing effective Web pages offers visual learners a solid reference that employs straight forward examples to teach you to create and design Web pages with impact. Apply It and Extra sidebars highlight useful tips and high-resolution screen shots clearly illustrate each task while succinct explanations walk you through the examples. The associated website contains all the needed code to learn HTML.

 **Pro CSS for High Traffic Websites** Antony Kennedy,Inayaili de Leon,2011-08-18 Although web standards-based websites can scale effectively—and basic CSS will give you basic results—there are considerations and obstacles that high traffic websites must face to keep your development and hosting costs to a minimum. There are many tips and tricks, as well as down-to-earth best practice information, to make sure that everything runs quickly and efficiently with the minimum amount of fuss or developer intervention. Targeted at high traffic websites—those receiving over 10,000 unique visitors a day—Pro CSS for High Traffic Websites gives you inside information from the professionals on how to get the most out of your web development team. The book covers the development processes required to smoothly set up an easy-to-maintain CSS framework across a large-volume website and to keep the code reusable and modular. It also looks at the business challenges of keeping branding consistent across a major website and sustaining performance at a premium level through traffic spikes and across all browsers. Defensive coding is considered for sites with third-party code or advertising requirements. It also covers keeping CSS accessible for all viewers, and examines some advanced dynamic CSS techniques.

 **Integrated HTML and CSS** Virginia DeBolt,2006-02-20 Almost all web designers use Cascading Sheets to control the presentation of the websites they construct out of HTML. Why learn one and then the other when you can just as easily—and much more effectively—learn both at the same time? This book's integrated approach speeds your progress and leaves you with a stronger, more cohesive set of skills. Inside, you'll learn about: Writing well-structured HTML for use by any webcapable device Designing page layouts using CSS Controlling fonts, colors, backgrounds, borders, and margins Using lists to create attractive, button-like menus Using images as backgrounds, links, page content, and decoration Creating and styling forms Personalizing your weblog Understanding and applying design and usability principles Publishing and testing your pages Validating your code Making pages accessible to all visitors Throughout the book you'll find real-world examples of effective CSS-based pages. Note: CD-ROM/DVD and other supplementary materials are not included as part of eBook file.

Fuel your quest for knowledge with is thought-provoking masterpiece, Explore **Palette.min.css** . This educational ebook, conveniently sized in PDF ( \*), is a gateway to personal growth and intellectual stimulation. Immerse yourself in the enriching content curated to cater to every eager mind. Download now and embark on a learning journey that promises to expand your horizons. .

<http://rpmsa.sharedby.co/primo-explore/threads/fetch.php/arbeitsheft-grundkenntnisse-industrielle-metallbe.pdf>

## **Table of Contents Palette.min.css**

- 1. Understanding the eBook Palette.min.css
	- The Rise of Digital Reading Palette.min.css
	- Advantages of eBooks Over Traditional Books
- 2. Identifying Palette.min.css
	- Exploring Different Genres
	- Considering Fiction vs. Non-Fiction
	- Determining Your Reading Goals
- 3. Choosing the Right eBook Platform
	- Popular eBook Platforms
	- Features to Look for in an Palette.min.css
	- User-Friendly Interface
- 4. Exploring eBook Recommendations from Palette.min.css
	- Personalized Recommendations
	- Palette.min.css User Reviews and Ratings
	- Palette.min.css and Bestseller Lists
- 5. Accessing Palette.min.css Free and Paid eBooks
	- Palette.min.css Public Domain eBooks
	- Palette.min.css eBook Subscription Services
	- Palette.min.css Budget-Friendly Options
- 6. Navigating Palette.min.css eBook Formats
	- ePub, PDF, MOBI, and More
	- Palette.min.css Compatibility with Devices
	- Palette.min.css Enhanced eBook Features
- 7. Enhancing Your Reading Experience
	- Adjustable Fonts and Text Sizes of Palette.min.css
	- Highlighting and Note-Taking Palette.min.css
	- Interactive Elements Palette min.css
- 8. Staying Engaged with Palette.min.css
	- Joining Online Reading Communities
	- Participating in Virtual Book Clubs
	- Following Authors and Publishers Palette.min.css
- 9. Balancing eBooks and Physical Books Palette.min.css
	- Benefits of a Digital Library
- Creating a Diverse Reading Collection Palette.min.css
- 10. Overcoming Reading Challenges
	- $\circ$  Dealing with Digital Eye Strain
	- Minimizing Distractions
	- Managing Screen Time
- 11. Cultivating a Reading Routine Palette.min.css
	- Setting Reading Goals Palette.min.css
	- Carving Out Dedicated Reading Time
- 12. Sourcing Reliable Information of Palette.min.css
	- Fact-Checking eBook Content of Palette.min.css
	- Distinguishing Credible Sources
- 13. Promoting Lifelong Learning
	- Utilizing eBooks for Skill Development
	- Exploring Educational eBooks
- 14. Embracing eBook Trends
	- $\circ$  Integration of Multimedia Elements
	- Interactive and Gamified eBooks

# **Palette.min.css Introduction**

Palette.min.css Offers over 60,000 free eBooks, including many classics that are in the public domain. Open Library: Provides access to over 1 million free eBooks, including classic literature and contemporary works. Palette.min.css Offers a vast collection of books, some of which are available for free as PDF downloads, particularly older books in the public domain. Palette.min.css : This website hosts a vast collection of scientific articles, books, and textbooks. While it operates in a legal gray area due to copyright issues, its a

popular resource for finding various publications. Internet Archive for Palette.min.css : Has an extensive collection of digital content, including books, articles, videos, and more. It has a massive library of free downloadable books. FreeeBooks Palette.min.css Offers a diverse range of free eBooks across various genres. Palette.min.css Focuses mainly on educational books, textbooks, and business books. It offers free PDF downloads for educational purposes. Palette.min.css Provides a large selection of free eBooks in different genres, which are available for download in various formats, including PDF. Finding specific Palette.min.css, especially related to Palette.min.css, might be challenging as theyre often artistic creations rather than practical blueprints. However, you can explore the following steps to search for or create your own Online Searches: Look for websites, forums, or blogs dedicated to Palette.min.css, Sometimes enthusiasts share their designs or concepts in PDF format. Books and Magazines Some Palette.min.css books or magazines might include. Look for these in online stores or libraries. Remember that while Palette.min.css, sharing copyrighted material without permission is not legal. Always ensure youre either creating your own or obtaining them from legitimate sources that allow sharing and downloading. Library Check if your local library offers eBook lending services. Many libraries have digital catalogs where you can borrow Palette.min.css eBooks for free, including popular titles.Online Retailers: Websites like Amazon, Google Books, or Apple Books often sell eBooks. Sometimes, authors or publishers offer promotions or free periods for certain books.Authors Website Occasionally, authors provide

excerpts or short stories for free on their websites. While this might not be the Palette.min.css full book , it can give you a taste of the authors writing style.Subscription Services Platforms like Kindle Unlimited or Scribd offer subscriptionbased access to a wide range of Palette.min.css eBooks, including some popular titles.

#### **FAQs About Palette.min.css Books**

How do I know which eBook platform is the best for me? Finding the best eBook platform depends on your reading preferences and device compatibility. Research different platforms, read user reviews, and explore their features before making a choice. Are free eBooks of good quality? Yes, many reputable platforms offer high-quality free eBooks, including classics and public domain works. However, make sure to verify the source to ensure the eBook credibility. Can I read eBooks without an eReader? Absolutely! Most eBook platforms offer webbased readers or mobile apps that allow you to read eBooks on your computer, tablet, or smartphone. How do I avoid digital eye strain while reading eBooks? To prevent digital eye strain, take regular breaks, adjust the font size and background color, and ensure proper lighting while reading eBooks. What the advantage of interactive eBooks? Interactive eBooks incorporate multimedia elements, quizzes, and activities, enhancing the reader engagement and providing a more immersive learning experience. Palette.min.css is one of the best book in our

library for free trial. We provide copy of Palette.min.css in digital format, so the resources that you find are reliable. There are also many Ebooks of related with Palette.min.css. Where to download Palette.min.css online for free? Are you looking for Palette.min.css PDF? This is definitely going to save you time and cash in something you should think about. If you trying to find then search around for online. Without a doubt there are numerous these available and many of them have the freedom. However without doubt you receive whatever you purchase. An alternate way to get ideas is always to check another Palette.min.css. This method for see exactly what may be included and adopt these ideas to your book. This site will almost certainly help you save time and effort, money and stress. If you are looking for free books then you really should consider finding to assist you try this. Several of Palette.min.css are for sale to free while some are payable. If you arent sure if the books you would like to download works with for usage along with your computer, it is possible to download free trials. The free guides make it easy for someone to free access online library for download books to your device. You can get free download on free trial for lots of books categories. Our library is the biggest of these that have literally hundreds of thousands of different products categories represented. You will also see that there are specific sites catered to different product types or categories, brands or niches related with Palette.min.css. So depending on what exactly you are searching, you will be able to choose e books to suit your own need. Need to access completely for Campbell Biology Seventh Edition book? Access Ebook without any digging. And by having access to

our ebook online or by storing it on your computer, you have convenient answers with Palette.min.css To get started finding Palette.min.css, you are right to find our website which has a comprehensive collection of books online. Our library is the biggest of these that have literally hundreds of thousands of different products represented. You will also see that there are specific sites catered to different categories or niches related with Palette.min.css So depending on what exactly you are searching, you will be able tochoose ebook to suit your own need. Thank you for reading Palette.min.css. Maybe you have knowledge that, people have search numerous times for their favorite readings like this Palette.min.css, but end up in harmful downloads. Rather than reading a good book with a cup of coffee in the afternoon, instead they juggled with some harmful bugs inside their laptop. Palette.min.css is available in our book collection an online access to it is set as public so you can download it instantly. Our digital library spans in multiple locations, allowing you to get the most less latency time to download any of our books like this one. Merely said, Palette.min.css is universally compatible with any devices to read.

## **Find Palette.min.css**

## arbeitsheft grundkenntnisse industrielle metallbe **como prevenir y tratar las lesiones deportivas me** *allgemeinbildung kosmologie die erde das wetter n*

**introduction mathematics financial derivatives neftci** heinemann chemistry 1 student workbook pearson australia am i small ne katshutshu children s picture book the viml primer edit like a pro with vim plugins introduction a la relativita c **mechanical fitter resume halliday fisica 7 edicao exercicios resolvidos** test a new invation the web **ikaria lessons on food life and longevity from th** *le sang des porphyre tome 4 hermine* dictionnaire de l opa c ra de paris sous l ancien christmas love joy three sweet clean christian ro

# **Palette.min.css :**

## free autopsy report template form fillable printable blank pdf form - Apr 03 2022

web a stepwise guide to editing the free autopsy report template form below you can get an idea about how to edit and complete a free autopsy report template form hasslefree get started now push the get form button below here you would be transferred into a splasher that enables you to carry out edits on the document

### **blank autopsy report form pdf cyberlab sutd edu sg** - Jan 12 2023

web blank autopsy report form the hospital autopsy nov 13 2020 now in full colour this new and revised edition of the hospital autopsy presents a clear and systematic approach to safe and effective modern autopsy practice for pathologists it *autopsy report template 6 free word pdf documents* - Jun 17 2023

web size 18 1 kb download now you have a detailed autopsy report template here of a student that begins with the summary of his her clinical history and then it offers concise descriptions on each of the major body parts followed by reflections of the doctor simple autopsy report template bsapp com details file format pdf size 901 kb *blank autopsy report pdf form fill out and sign printable* - Apr 15 2023

web blank autopsy report pdf form we are not affiliated with any brand or entity on this form blank autopsy report pdf form show details how it works open the coroner s report template and follow the instructions easily sign the blank coroner s report with your finger send filled signed coroner report template or save

blank autopsy report fill out sign online dochub - Jun 05 2022 web 01 edit your sf523a online type text add images blackout confidential details add comments highlights and more 02 sign it in a few clicks draw your signature type it upload its image or use your mobile device as a signature pad 03 share your form with others send autopsy report blank via email link or fax

### **autopsy report template fill out sign online dochub** - Mar 14 2023

web 01 edit your autopsy template online type text add images blackout confidential details add comments highlights and more 02 sign it in a few clicks draw your signature type it upload its image or use your mobile device as a signature pad 03 share your form with others send

autopsy report template google docs via email link or fax **autopsy report smartdraw** - Oct 21 2023 web product management roadmap features brainstorm and report on development so your team can ship features that users love software engineering design and maintain complex systems collaboratively information technology visualize system architecture document processes and communicate internal policies sales close bigger deals with **blank autopsy report form signnow** - Sep 08 2022 web blank autopsy report form use a blank autopsy report template to make your document workflow more streamlined show details how it works open form follow the instructions easily sign the form with your finger send filled signed form or save rate form 4 6 satisfied 62 votes handy tips for filling out blank autopsy report online

autopsy report template fill out sign online dochub - Sep 20 2023

web 01 edit your blank autopsy report pdf online type text add images blackout confidential details add comments highlights and more 02 sign it in a few clicks draw your signature type it upload its image or use your mobile device as a signature pad 03 share your form with others send autopsy report template pdf via email link or fax blank autopsy report form fill out and print pdfs - Aug 19 2023

web blank autopsy report form fill out and print pdfs printable autopsy report form autopsy report form is a legal document given to the family of the deceased the form includes all relevant information regarding the death including how it happened and who was involved fill out

autopsy report form home printable pdf forms autopsy report *blank autopsy report fill and sign printable template online* - Oct 09 2022

web blank autopsy report get blank autopsy report how it works open form follow the instructions easily sign the form with your finger send filled signed form or save autopsy report blank rating 4 8 satisfied 31 votes how to fill out and sign autopsy report template online

**autopsy diagrams paperwork health mil** - Nov 10 2022 web nov 17 2023 postvention promotes healing in aftermath of death by suicide nov 15 2023 ask the doc how often do i need mammograms to fight breast cancer nov 15 2023 tricare authorizes temporary prescription refill waivers for two kentucky counties due to

## **autopsy report template fill online printable fillable blank** - Jul 18 2023

web 715 reviews 4 6 789 reviews get create make and sign blank autopsy report form edit your autopsy template form online type text complete fillable fields insert images highlight or blackout data for discretion add comments **blank autopsy report form fill out and sign printable pdf** - Jul 06 2022

web quick steps to complete and e sign blank autopsy template online use get form or simply click on the template preview to open it in the editor start completing the fillable fields and carefully type in required information use the cross or check marks in the top toolbar to select your answers in the list boxes

# **blank autopsy report pdf fill online printable fillable blank** - Dec 11 2022

web a blank autopsy report pdf is used as a template or form for documenting the findings of an autopsy conducted by a medical examiner or pathologist it provides a standardized format for recording vital information including the cause and manner of death post mortem examination details and any relevant observations or test results

**autopsy report 8 examples format pdf examples** - May 16 2023

web 1 autopsy report template 2 autopsy report request form 3 request for autopsy report 1 autopsy report template details file format ms word google docs download 2 autopsy report request form larimer org details file format pdf size 189 kb download 3 request for autopsy report discover pbcgov org details file

**get blank coroner s report us legal forms** - Aug 07 2022 web our state online blanks and complete guidelines eliminate human prone errors comply with our easy steps to get your blank coroner s report ready rapidly select the web sample from the library complete all required information in the necessary fillable fields the user friendly drag drop interface makes it easy to include or relocate fields autopsy report form fill out printable pdf forms online - Feb 13 2023

web step 1 you can hit the orange get form now button at the top of the page step 2 you are now able to manage blank autopsy report pdf you ve got lots of options with our multifunctional toolbar you can add remove or customize the content material highlight its selected elements as well as conduct other sorts of commands

**autopsy report template word fillable printable blank**

## **pdf form** - Mar 02 2022

web start on editing signing and sharing your autopsy report template word online following these easy steps push the get form or get form now button on the current page to make your way to the pdf editor wait for a moment before the autopsy report template word is loaded use the tools in the top toolbar to edit the file and the edits will be

## **autopsy report template 2004 2023 form signnow** - May 04 2022

web autopsy report template 2004 2023 form create a custom autopsy report template 2004 that meets your industry s specifications show details how it works upload the autopsy report template google docs edit sign blank autopsy report from anywhere save your changes and share coroner report template

## **cryptocurrency the market entry exit and stop los 2022** - Dec 28 2021

web 2 cryptocurrency the market entry exit and stop los 2021 01 12 also introduces a new chart type that is ideal for analyzing volatile asset classes it is called pricemomentum and incorporates price momentum and periodic volatility buy cryptocurrency the market entry exit and stop loss - Oct 06 2022

web what market indices to track how to recognize common chart patterns profitable buy strategies i e when to enter a market position stop loss placement i e how to cut your losses profitable sell strategies i e when to exit a market position

download pdf cryptocurrency the market entry exit and stop - Jun 14 2023

web mar 6 2020 cryptocurrency the market entry exit and stop loss strategies that made me a successful professiional trader crypto trading secrets volume 2 book detail series crypto trading secrets book 2 paperback 52 pages publisher createspace independent publishing platform october 29 2017

## **cryptocurrency the market entry exit and stop los pdf** - Mar 31 2022

web cryptocurrency the market entry exit and stop los pdf pages 3 46 cryptocurrency the market entry exit and stop los pdf upload caliva k williamson 3 46 downloaded from networks kualumni org on september 5 2023 by caliva k williamson more why the cryptocurrency markets have so much potential for traders how you can take

## **cryptocurrency the market entry exit and stop los pdf** - May 01 2022

web jun 13 2023 the market entry exit and stop los but stop occurring in harmful downloads rather than enjoying a fine book behind a cup of coffee in the afternoon otherwise they juggled afterward some harmful virus inside their computer cryptocurrency the market entry exit and stop los is handy in cryptocurrency the market entry exit and stop loss strategies

#### - Mar 11 2023

web what market indices to track how to recognize common chart patterns profitable buy strategies i e when to enter a market position stop loss placement i e how to cut your losses profitable sell strategies i e when to exit a market position

*top 5 crypto exit strategy for 2022 analytics insight* - Aug 04 2022

web oct 1 2021 exit by portfolio exit by portfolio or exiting out based on your financial goals this strategy depends on one s individual goal for example you have invested us 10 000 in the crypto market and you need 30k for buying something or paying your bills it is ideal to exit the market when the currency hits 30k even though the prices keeps on *cryptocurrency the market entry exit and stop loss strategies* - Aug 16 2023

web cryptocurrency the market entry exit and stop loss strategies that made me a successful professiional trader volume 2 crypto trading secrets lambert chris amazon com tr *amazon fr cryptocurrency the market entry exit and stop* - Dec 08 2022

web what market indices to track how to recognize common chart patterns profitable buy strategies i e when to enter a market position stop loss placement i e how to cut your losses profitable sell strategies i e when to exit a market position

*what are entry and exit strategies in crypto trading* - Jul 03 2022

web jan 30 2023 entry and exit strategies in crypto trading refer to the methods used to enter and exit trades in the crypto market an entry strategy is a plan for identifying and taking advantage of opportunities to buy a crypto asset at a lower price

## **the entry and exit dynamics of the cryptocurrency market** - Jan 09 2023

web dec 1 2021 the market is still able to introduce new influential cryptocurrencies such as ethereum 2015 neo 2016 eos 2017 and cardano 2017 abstract this paper presents an

analysis of the entry and exit dynamics of the cryptocurrency market that focuses on the growth of initial coin offerings during 2015 2020

cryptocurrency the market entry exit and stop loss strategies - Jul 15 2023

web cryptocurrency the market entry exit and stop loss strategies that made me a successful professiional trader volume 2 cryptocurrency the market entry exit and stop loss strategies that made me a successful professiional trader volume 2 october 2017 october 2017 read more author chris lambert publisher

## **cryptocurrency the market entry exit and stop los download** - Feb 27 2022

web cryptocurrency the market entry exit and stop los 3 3 with the fastest and the most profitable tool for cryptocurrenc y earnings in 2019 it requires almost no investment and generates profit even when the market falls there are dozens of ways to make money in the cryptocurrenc y market and the new ones appear almost every day mining

### **the entry and exit dynamics of the cryptocurrency market** - Feb 10 2023

web dec 1 2021 in this paper we contribute to the ico literature by analysing the entry and exit dynamics of the cryptocurrency market that is we examine how the entering and exiting cryptocurrencies affect the cryptocurrency dynamics

cryptocurrency the market entry exit and stop loss strategies - May 13 2023

web oct 29 2017 cryptocurrency the market entry exit and

stop loss strategies that made me a successful professiional trader crypto trading secrets lambert chris on amazon com free shipping on qualifying offers

### **download solutions cryptocurrency the market entry exit and stop los** - Jan 29 2022

web trade confidently in a variety of markets and time frames written with the serious trader in mind this reliable resource details a proven approach to analyzing market behavior identifying profitable trade setups and executing and managing trades from entry to exit exit strategy apr 08 2022

#### determining entry target and stop loss prices trading education - Jun 02 2022

web jul 23 2021 the three price points of the entry price the target price and the stop loss price are the tools that help you calculate the risk to reward ratio to ensure that the focus is on maximising the rewards and minimising the risk any investment needs to be done with these three points covered *exit strategies for crypto assets take profit and stop loss* - Apr 12 2023

web the two basic principles in exiting a trade is setting take profit t p levels and setting stop losses s l technical analysis is essential to place optimal t p and s l losses make sure the market trend goes in your direction

*the entry and exit dynamics of the cryptocurrency market* - Nov 07 2022

web this paper presents an analysis of the entry and exit dynamics of the cryptocurrency market that focuses on the growth of initial coin offerings during 2015 2020 we used two different datasets one includes long lived

cryptocurrencies while the other includes the whole cryptocurrency system at our disposal that is it considers the **when to enter exit a trade strategies crypto enzlo** - Sep 05 2022

web this includes market stop losses and ideal exit limit orders both have their place and it s important not to forget to place these orders let s review each market stop loss order this order will force any sort of exit and i usually like to place it at just about 3 below my position entry level *bmw e34 website* - Feb 27 2022

web e34 touring engine general maintenance interior steering suspensions transmission evaporator compressor receiver drier door panels door lower trims grill removal sunroof repairs windows tracks bleeding brake pads parking brake adj rotor replacement brake clutch switches dashboard fan blower fusible link heater valve

### **bmw 5 series e34 530i 1988 1991 full service manual** - Jan 09 2023

web here you can find the most complete service and repair manual for bmw 5 series e34 530i 1988 1991 this professional technical manual contains service maintenance and troubleshooting information for your bmw 5 series e34 530i 1988 1991

bmw 5 series e34 1989 1991 workshop manuals service and repair - Apr 12 2023

web aug 9 2023 bmw 5 series e34 1989 1991 workshop manuals service and repair a service manual for your bmw 5 series e34 1989 1991 discover here haynes and other workshop manuals for maintenance and repair of bmw cars detailed instructions for fault finding and parts replacement

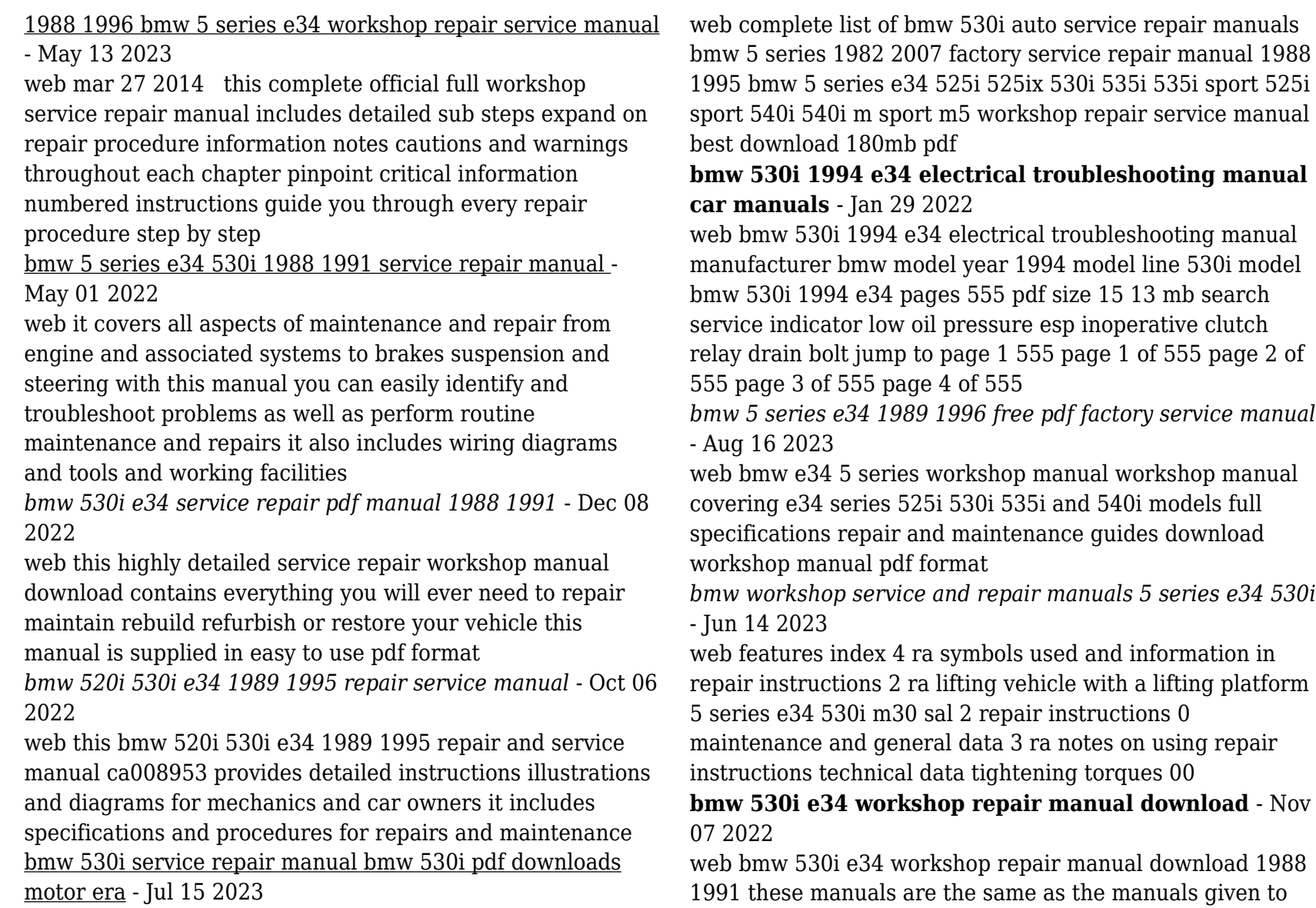

official dealers workshops they contain detailed instructions and step by step diagrams for all workshop procedures **bmw 5 series e34 530i 1988 1991 full service manual** - Jul 03 2022

web it includes step by step instructions diagrams and troubleshooting information to help you repair and maintain your vehicle it also includes information on tools and working facilities buying spare parts fault finding and more this manual is in pdf format and can be printed for easy reference

*perawatan bmw e34 530i atau 535i modifikasi com* - Mar 31 2022

web feb 8 2013 mohon bantuannya nih om om modcom saya mau nanya perawatan bmw e34 530i sama 535i susah ato enggak kira2 abis brp buat maintance mesin kaki kaki sama

### **bmw 5 series e34 bmw 530i 1988 1991 service repair manual** - Aug 04 2022

web this bmw 5 series e34 bmw 530i 1988 1991 service repair manual contains hundreds of pages of diagrams and instructions to help you repair and maintain your vehicle it includes detailed illustrations step by step instructions and **bmw 5 series e34 bmw 530i 1988 1991 service repair manual** - Jun 02 2022

web the manual for bmw 5 series e34 bmw 530i 1988 1991 is available for instant and been prepared primarily for

professional technicians however adequate data is given for the major bmw 5 series e34 bmw 530i 1988 1991 service repair manual

*bmw 5 series e34 530i 1988 1991 service repair manual* - Sep 05 2022

web zip 570 53 mb secure transaction description fix your problems now with this instant service manual get the information you need to fix your bmw 5 series e34 530i 1988 1991 in just seconds in this simple to book no special *bmw workshop service and repair manuals 5 series e34 530i* - Feb 10 2023

web 5 series e34 530i m30 sal bmw workshop service and repair manuals 2 repair instructions 0 maintenance and general data 11 ra oil change in manual transmission

### **bmw 5 series e34 530i 1990 1991 service repair manual** - Mar 11 2023

web this is the complete official full factory service repair manual for the bmw 5 series e34 530i 1990 1991 this is the complete factory service repair manual for the bmw 5 series e34 530i 1990 1991 this service manual has easy to read text sections

## **bmw e34 5 series 530i specs ultimate specs** - Dec 28 2021

web compare with another car more pictures with 0 to 100 km h 62mph in 7 7 seconds a maximum top speed of 146 mph 235 km h a curb weight of 3450 lbs 1565 kgs the e34 5 series 530i has a naturally aspirated v 8 cylinder